# **APLIKASI PENGOLAHAN DATA NERACA PENERIMAAN PADA KANTOR POS KOTA METRO BERBASIS WEB**

## **TUGAS AKHIR**

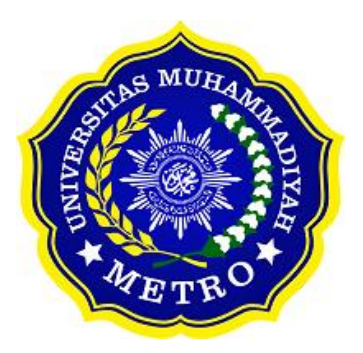

# **DISUSUN OLEH :**

**PIKO ARIFIAN SAPUTRA NPM. 18410036**

**PROGRAM STUDI D-III SISTEM INFORMASI FAKULTAS ILMU KOMPUTER UNIVERSITAS MUHAMMADIYAH METRO**

**2021**

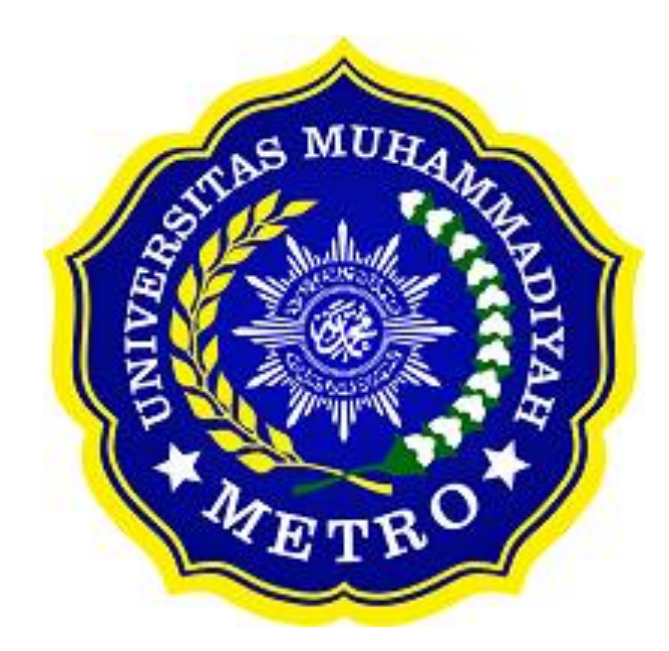

# **APLIKASI PENGOLAHAN DATA NERACA PENERIMAAN PADA KANTOR POS KOTA METRO BERBASIS WEB**

**TUGAS AKHIR**

**Diajukan**

**Untuk Memenuhi Salah Satu Persyaratan**

**Dalam Menyelesaikan Program Diploma III Sistem Informasi Universitas Muhammadiyah Metro**

**OLEH**

# **PIKO ARIFIAN SAPUTRA**

**NPM. 18410036**

# **PROGRAM STUDI DIPLOMA III SISTEM INFORMASI**

# **FAKULTAS ILMU KOMPUTER**

# **UNIVERSITAS MUHAMMADIYAH METRO**

**2021**

#### **ABSTRAK**

Kantor Pos Indonesia merupakan bagian dari struktur dari PT Pos Indonesia, bertugas sebagai menjamin keamanan surat-surat penduduk dan barang yang nantinya akan dikirimkan sesuai dengan alamat tujuan pengirim. Berdasarkan dari penilitian yang dilakukan, diperoleh informasi bahwa proses pengolahan data neraca penerimaan dalam menginput masih manual. Kelemahannya adalah jika melakukan pengiputan data dari 28 kantor cabang yang telah dikirimkan melalui email tersebut harus membuka satu-satu maka diperlukan waktu yang cukup lama. Tujuan dari penilitian yang dilakukan pada kantor Pos Indonesia kota metro adalah membuat aplikasi pengolahan data neraca penerimaan pada kantor Pos Indonesia kota metro berbasis web. Metode penelitian yang digunakan penulis terdiri dari dua bagian, yaitu metode berdasarkan jenis penelitian *(Apllied Research)* dan teknik pengumpulan data pengamatan *(observasi),* wawancara *(interview),*  dokumentasi *(documentation)* dan studi kepustakaan *(library research)*. Aplikasi yang dibuat menggunakan pendekataan pemrograman terstruktur yang berbasis web, dengan teknik pengujian aplikasi menggunakan teknik *Testing Composer.* Bahasa pemrograman yang digunakan adalah *Visual Studio Code (Laravel),* dengan database *MySQL* dan report dengan menggunakan *DOMPdf*. Alat pengembangan sistem yang digunakan antara lain flowchart, dfd, erd. Berdasarkan permasalahan tersebut, maka dibutuhkan aplikasi yang dapat membantu proses pengolahan data neraca. Pembuatan aplikasi termuat dalam laporan tugas akhir yang berjudul "*Aplikasi Pengolahan Data Neraca Penerimaan pada Kantor Pos Kota Metro Berbasis Web".* Data input yang akan diproses adalah data KPC (Kantor Pos Cabang), C2, SOPP Pembayaran, FD Pembayaran, Peny Utang Kecil, Piutang Kas Kecil, FA, Kwitansi Bank, Jumlah Transaksi Pengeluaran, C2 Rek Bank, C2 Ditahan, Jumlah Pengeluaran. Untuk proses yang ada di dalam aplikasi yaitu proses KPC (Kantor Pos Cabang), C2, SOPP Pembayaran, FD Pembayaran, Peny Utang Kecil, Piutang Kas Kecil, FA, Kwitansi Bank, Jumlah Transaksi Pengeluaran, C2 Rek Bank, C2 Ditahan, Jumlah Pengeluaran. Rancangan keluaran aplikasi tersebut yaitu laporan data neraca per tanggal transaksi dari kantor cabang masing-masing.

**Kata Kunci**: Kantor Pos Indonesia; Pendekatan Terstruktur; Testing Composer.

### **ABSTRACT**

The Indonesian Post Office is part of the structure of PT Pos Indonesia, whose job is to ensure the security of resident's letters and goods, which will later be sent according to the sender's destination address. Based on the research, information was obtained that the processing of the receipts balance data in inputting was still manual. The disadvantage is that if you enter data from 28 branch offices that have been sent via email, you have to open one by one. It will take quite a long time. The purpose of the research conducted at the Indonesian Post Office in the metro city is to create a webbased application for processing the receipts balance data at the Indonesian Post office in the metro city. The research method used by the author consists of two parts, namely the method based on the type of research (Applied Research) and data collection techniques of observation (observation), interviews (interviews), documentation (documentation), and library research (library research). Applications are made using a structured programming approach that is web-based, with application testing techniques using the Testing Composer technique. The programming language used is Visual Studio Code (Laravel), with a MySQL database and reports using DOMPdf. System development tools used include flowchart, dfd, erd. Based on these problems, we need an application that can help the processing of balance data. Making the application is contained in the final project report entitled "Application processing on the balance of receipt data at Metro City Post Office by Web-Based". The input data to be processed is KPC (Branch Post Office) data, C2, Payment SOPP, FD Payments, Small Debts, Petty Cash Receivables, FA, Bank Receipts, Expenditure Transaction Amount, C2 Bank Account, C2 Detained, Expenditure Amount. For the processes in the application, namely the KPC process (Branch Post Office), C2, Payment SOPP, FD Payments, Small Debts, Petty Cash Receivables, FA, Bank Receipts, Total Expenditure Transactions, C2 Bank Accounts, C2 Detained, Total Expenditures. The output design of the application is a balance sheet data report per transaction date from each branch office.

**Keywords**: Indonesian Post Office; Structured Approach; Composer Testing.

#### **RINGKASAN**

Arifian Saputra, Piko. 2021. *Aplikasi Pengolahan Laporan Neraca Penerimaan dan Pengeluaran pada Kantor Pos Metro Berbasis Web.* Tugas Akhir. Prodi Diploma III, Program Studi Sistem Informasi, Diploma III Sistem Informasi Universitas Muhammadiyah Metro. Pembimbing (1) Mustika, S.Kom., M.Kom. (2) Asih Sutanti, S.Kom., M.T.I. (3) Penguji Utama Komarudin MZ, S.Kom., M.T.I.

**Kata Kunci**: Kantor Pos Indonesia; Pendekatan Terstruktur; Testing Composer.

Paragraf pertama ini berisi latar belakang masalah. Latar belakang masalah pada Kantor Pos Indonesia Kota Metro adalah Pengolahan data neraca masih menggunakan excel sehingga dapat menimbulkan permasalahan dalam input data yang terlalu lama.

Paragraf kedua berisi tujuan penelitian. Tujuan dari penelitian ini adalah untuk merancang aplikasi pengolahan data neraca penerimaan pada Kantor Pos Kota Metro. Supaya mempermudah pegawai dalam pembuatan laporan pengolahan data neraca yang nantinya akan dilaporkan pada bagian akuntasi Kantor Pos Kota Metro.

Paragraf ketiga berisi metode penelitian. Jenis penelitian yang digunakan adalah penelitian Kualitatif. Aplikasi yang dibuat menggunakan pendekatan terstruktur yang berbasis web dan tekhnik pengujian aplikasi menggunakan tekhnik Testing Web. Data pendukung yang digunakan adalah data transaksi per Kantor Cabang Pos.

Paragraf keempat berisi hasil penelitian dan simpulan. Berdasarkan penelitian yang digunakan oleh peneliti pada Kantor Pos Kota Metro menghasilkan sebuah aplikasi pengolahan data neraca berbasis web. Dengan adanya aplikasi pengolahan data neraca berbasis web ini disimpulkan bahwa proses input data transaksi pada setiap Kantor Pos Cabang lebih efisien dan dapat meningkatkan kinerja pegawai dalam pengolahan data neraca pada Kantor Pos tersebut.

#### **PERSETUJUAN**

Tugas Akhir oleh PIKO ARIFIAN SAPUTRA ini,

Telah diperbaiki dan disetujui untuk diuji

Pada tanggal, 13 September 2021

Pembimbing I

Mustika, S.Kom., M.Kom<br>NIDN. 0204038302

Pembimbing II

<u>Asih Sutanti, S.Kom., M.T.I</u><br>NIDN. 0224037802

Mengetahui, Ketua Program Studi

Mustika, S.Kom., M.Kom NIDN. 0204038302

#### **PENGESAHAN**

Tugas Akhir oleh PIKO ARIFIAN SAPUTRA ini,

Telah dipertahankan di depan Tim Penguji

Pada tanggal, 18 September 2021.

Tim Penguji

, Ketua

, Penguji Utama

Mustika, S.Kom., M.Kom

,Sekretaris Asih Sutanti, S.Kom., M.T.I

Komarudin, S.Kom., M.T.I

 $\ddot{ }$ 

Mengetahui

Fakultas Ilmu Komputer

Dekan,

 $\mathcal{L}$  $\Lambda_Q$ 

Sudarmaji, S.Kom., M.MKom.<br>NIDN. 0201067402

# **MOTTO**

مَنْ خَرَ جَ فِي طَلَبِ الْعِلْمِ فَهُوَ في سَبِيْلِ اللهِ ْ ْ

Artinya :"Barang siapa keluar untuk mencari ilmu maka dia berada di jalan Allah."

# **(HR.Turmudzi)**

Ilmu 10 detik, do'akanlah setiap orang yang pertama kali engkau lihat, maka diperlancarkan urusanmu.

(**Piko Arifian Saputra)**

### **PERSEMBAHAN**

Puji syukur kepada Allah SWT atas rahmat serta hidayah-Nya sehingga penulis dapat menyelesaikan Tugas Akhir ini dengan tepat waktu. Tugas Akhir ini penulis mempersembahkan kepada:

- 1. Allah SWT yang telah memberikan rahmat dan hidayah-Nya.
- 2. Ibu Kasini dan Bapak Supaeran, Terimakasih ku persembahkan kepada kedua orang tuaku yang kusayangi yang selalu mensupport dan mengajarkan anaknya hingga sampai sekarang ini, mendidik dan menyayangiku dengan sepenuh hati yang tidak akan pernah aku bisa membalasnya dengan cara apapun itu, yang selalu memberikan do'anya setiap sujudnya, selesai sholatnya, setiap harinya untuk anak tercintanya ini serta dukungan diberikan demi keberhasilan ku
- 3. Saudara dan sahabat dekat (Rozziq Nur F) merekalah orang yang selalu ada untuk diriku dorongan dan semangatnya untuk meyakinkan jika saya bisa menyelesaikan semuanya, yang nantinya bisa membahagiakan kedua orang tuaku.
- 4. Bapak Ibu Dosen, beserta staff Fakultas Ilmu Komputer dan Prodi Diploma III Sistem Informasi yang telah membimbing dan memberikan pengetahuan selama menempuh kuliah di Universitas Muhammadiyah Metro.
- 5. Rekan-rekan Mahasiswa seperjuangan dari D-III Sistem Informasi yang sudah bersama berjuangan menempuh hingga sampai akhir sidang dan wisuda.
- 6. Kantor Pos Metro terimakasih telah menerima kami dan memberikan kami pelajaran saat kami sedang melaksanakan kegiatan Kuliah Kerja Praktek (KKP) Dikantor Pos.
- 7. Almamater tercinta kami Universitas Muhammdiyah Metro.

#### **KATA PENGANTAR**

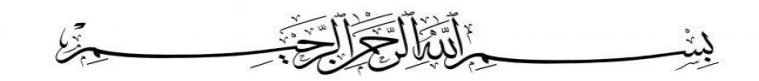

#### **Asslamu'alaikum wa rahmatullahi wa barakatuh**

Puji syukur kehadirat Allah SWT, yang telah memberikan rahmat dan hidayah-Nya serta kesehatan sehingga penulis bisa menyelesaikan Tugas Akhir dengan judul *"APLIKASI PENGOLAHAN DATA NERACA PENERIMAAN PADA KANTOR POS KOTA METRO BERBASIS WEB"*. Tugas Akhir ini di tujukan untuk melaorakn hasil penelitian yang telah dilaksanakan di Kantor Pos Metro dan sebagai salah satu syarat untuk mencapai gelar Amd., (Ahli Madiyah) pada Program Studi Diploma III Sistem Informasi di Universitas Muhammadiyah Metro. Penulis menyadari bahwa tanpa bantuan dan bimbingan dari berbagi pihak, dari masa perkuliahan sampai penyusunan Tugas Akhir ini, sangatlah sulit bagi penulis untuk menyelesaikan Laporan ini. Oleh karena itu penulis mengucapkan terima kasih kepada :

- 1. Bapak Drs. H. Jazim Ahmad, M.Pd. Rektor Universitas Muhammadiyah Metro.
- 2. Ibu Mustika, S.Kom., M.Kom. D-III Sistem Informasi Universitas Muhammadiyah Metro sekaligus Pembimbing I yang telah memberikan arahan dan bimbingan selama Tugas Akhir ini.
- 3. Ibu Asih Sutanti, S.Kom., M.T.I. Dosen D-III Sistem Informasi Universitas Muahmmadiyah Metro sekaligus sebagai Pembimbing II yang telah memberikan arahan dan bimbingan selama menyusun Tugas Akhir ini.
- 4. Bapak Komarudin MZ, S.Kom., M.T.I sebagai Penguji Utama dari Universitas Muhammadiyah Metro, yang membantu sekuat tenaga maupun waktunya hingga dapat menyelesaikan Tugas Akhir ini dengan baik.
- 5. Bapak dan Ibu Dosen serta staff pada Fakultas Ilmu Komputer dan Program studi D-III Sistem Informasi, yang telah memberikan bimbingan dan ilmu kepada penulis pada saat menempuh pendidikan.
- 6. Ibu Wiwik selaku karyawan UPL (Unit Pelayanan) dari Kantor Pos Kota Metro yang telah membimbing selama Kuliah Kerja Praktek (KKP).
- 7. Bapak Tugino selaku kepala bagian SDM (Sumber Daya Manusia) yang telah mengizinkan penulis dan tim untuk melakukan KKP di instansi tersebut.
- 8. Dan untuk karyawan-karyawan Kantor Pos Kota Metro
- 9. Seluruh rekan-rekan Program Studi D-III Sistem Informasi Angkatan 2018 yang telah berjuang bersama dan saling mendukung saat diperkuliahan ini.

Semoga kebaikan Bapak dan Ib yang telah membantu penulis dalam menyelesaikan Tugas Akhir ini akan dibalas oleh Allah SWT. Penulis berharap agar Tugas Akhir ini bermanfaat bagi para pembaca.

# **Wassalamu'alaikum wa rahmatullahi wa barakatuh**

Metro, 29 September 2021 Penulis,

**PIKO ARIFIAN SAPUTRA NPM. 18410036**

#### PERNYATAAN TIDAK PELAGIAT

Yang bertandatangan dibawah ini:

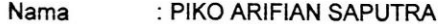

- **NPM** : 18410036
- Fakultas : Ilmu Komputer
- Jurusan : D-III Sistem Informasi

Program Studi: Diploma III Sistem Informasi

Menyatakan bahwa tugas akhir dengan judul "APLIKASI PENGOLAHAN DATA<br>NERACA PENERIMAAN PADA KANTOR POS KOTA METRO BERBASIS WEB" adalah karya saya bukan hasil dari plagiat.

Apabila dikemudian hari terdapat unsur plagiat tugas akhir tersebut, maka saya bersedia menerima sanksi sesuai ketentuan yang berlaku.

Demikian surat pernyataan ini saya buat denga sesungguhnya.

Metro, 04 Oktober 2021

Yang membuat pernyataan,

**LETERAL**<br>TEMPEL Carrie

PIKO ARIFIAN SAPUTRA NPM. 18410036

#### SURAT KETERANGAN UJI KESAMAAN (SIMILARITY CHECK)

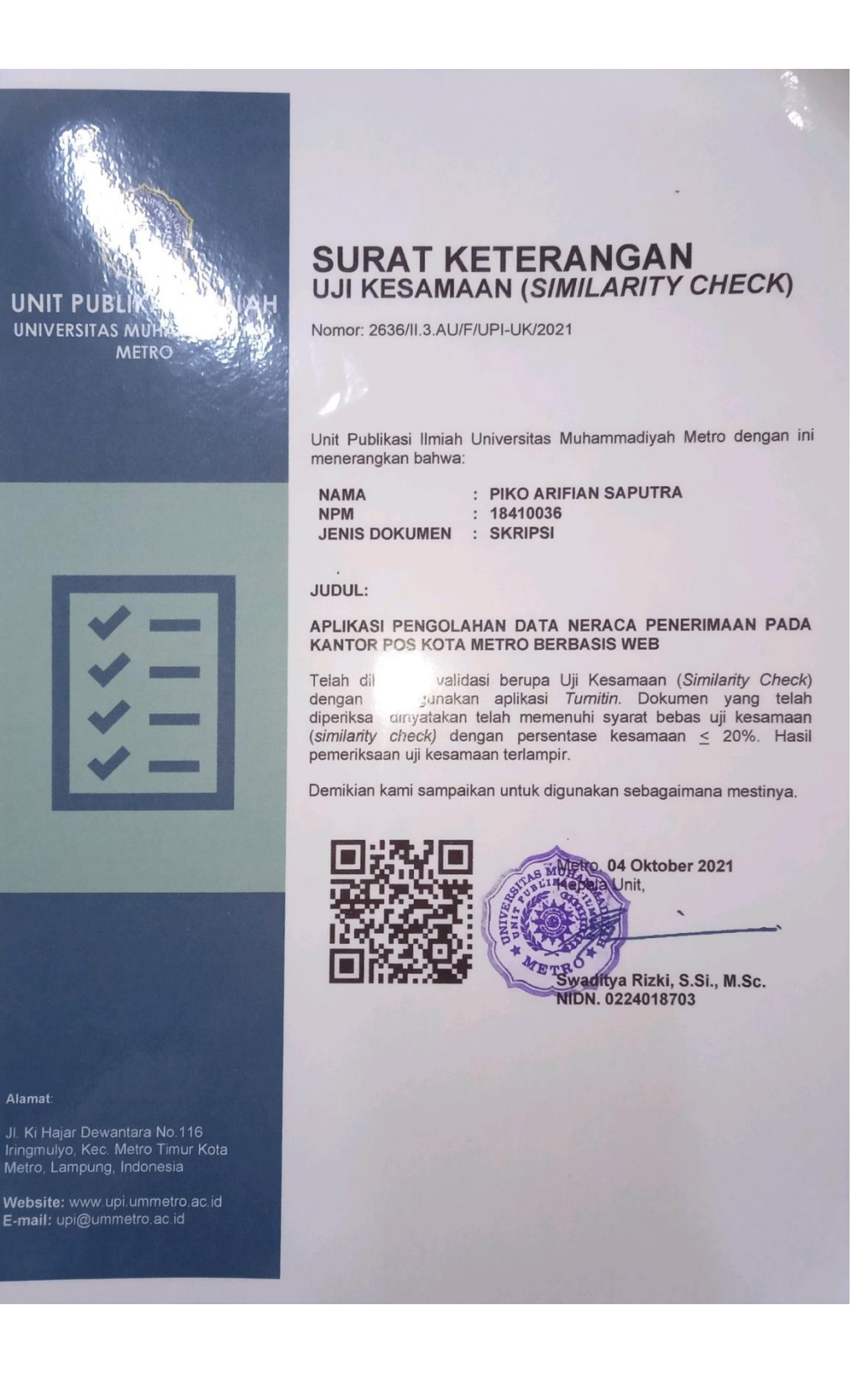

# **DAFTAR ISI**

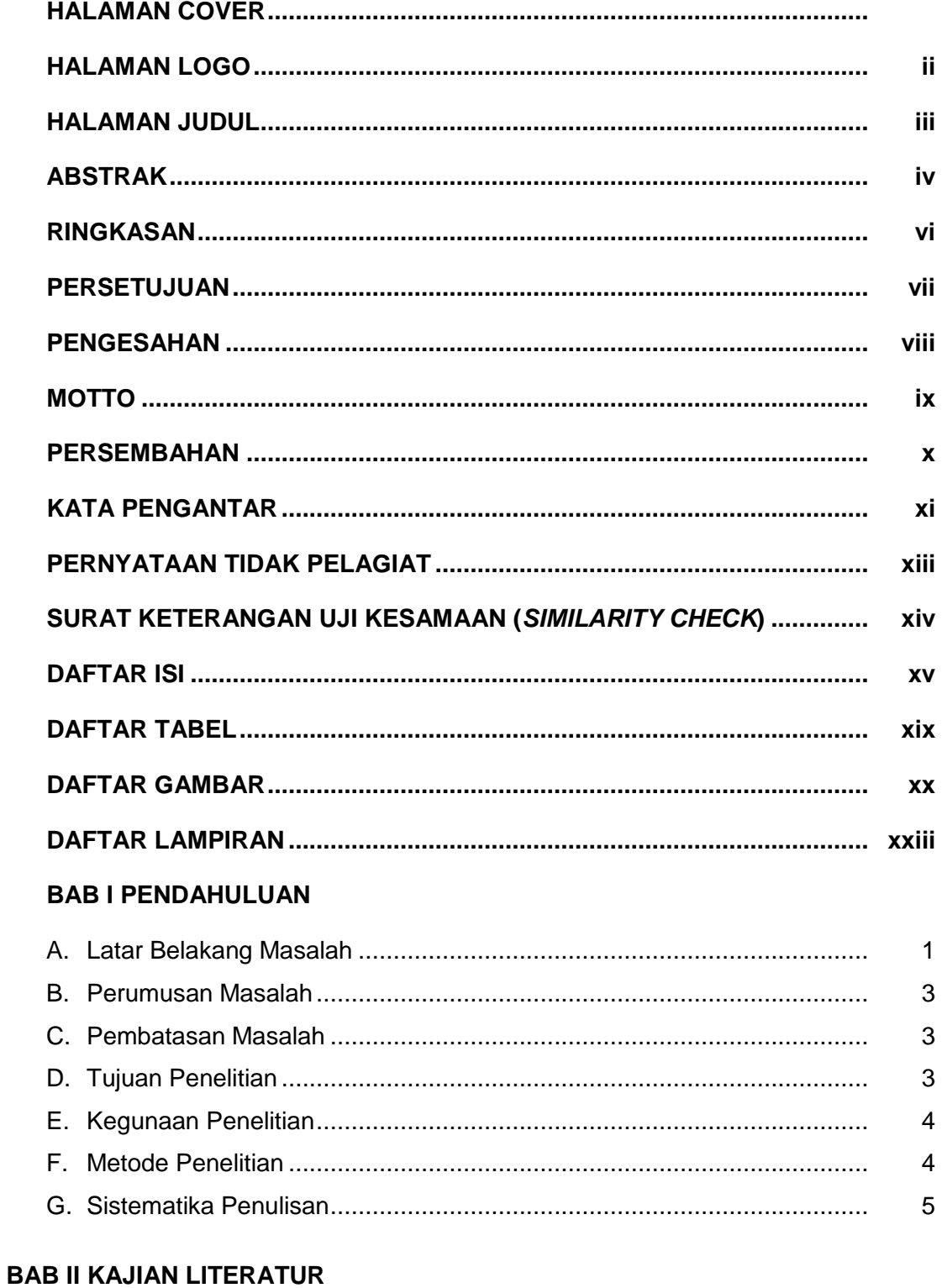

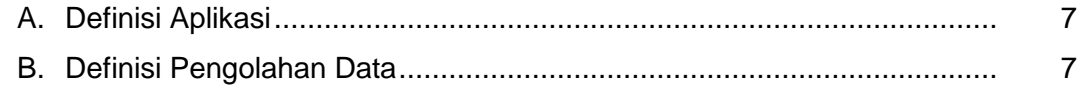

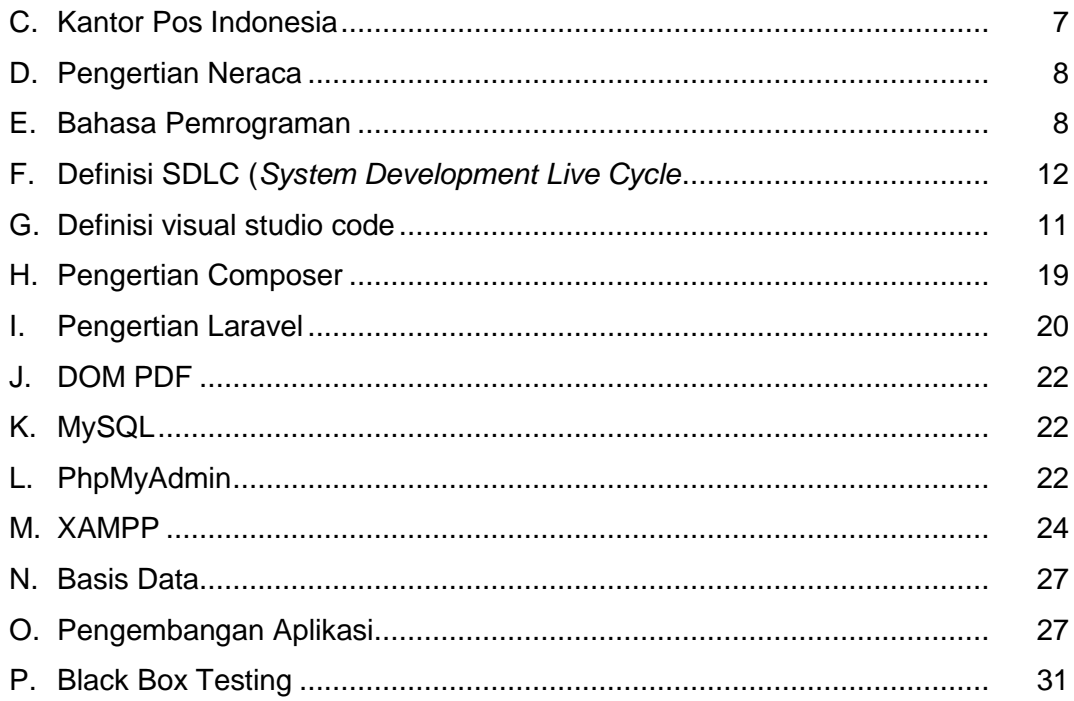

# **BAB III GAMBARAN UMUM INSTANSI**

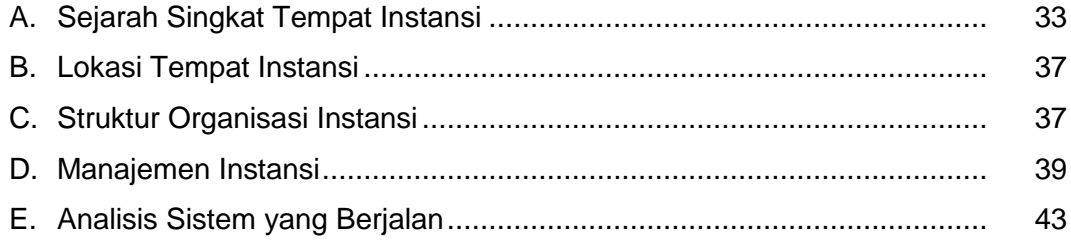

# **BAB IV ANALISIS DAN PEMBAHASAN**

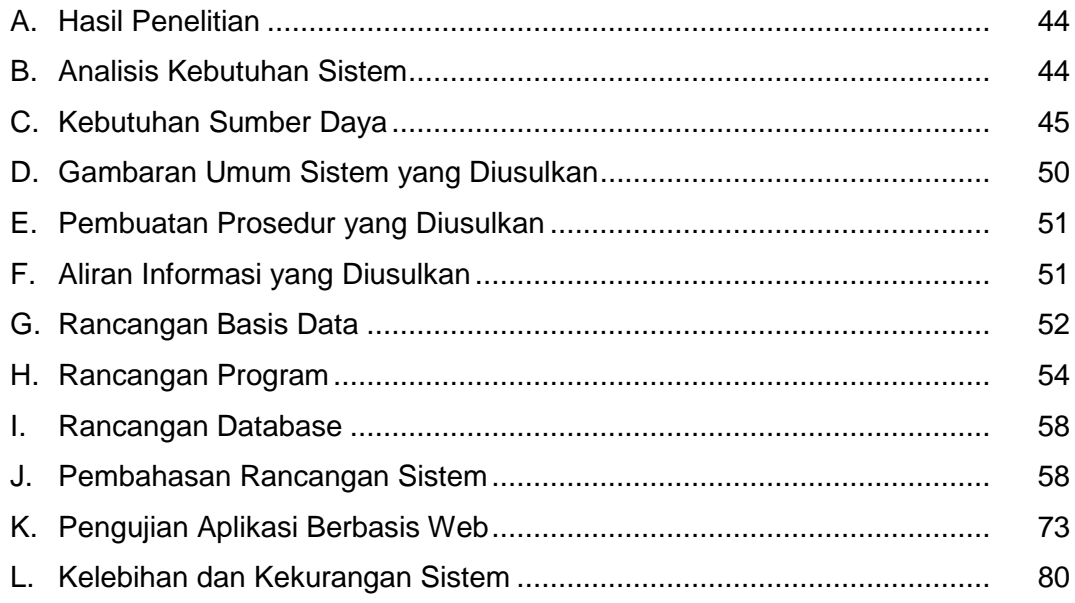

# **BAB V PENUTUP**

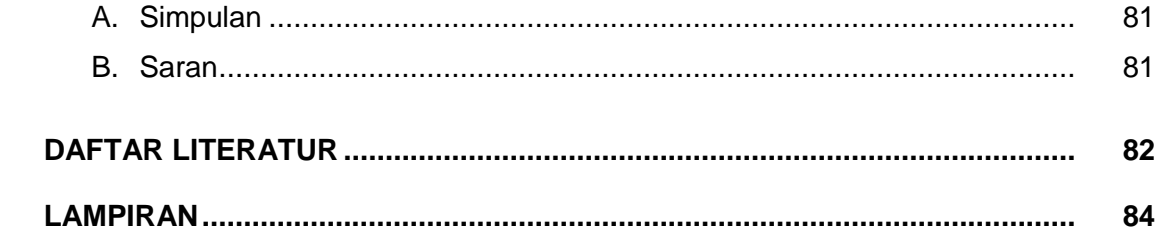

# **DAFTAR TABEL**

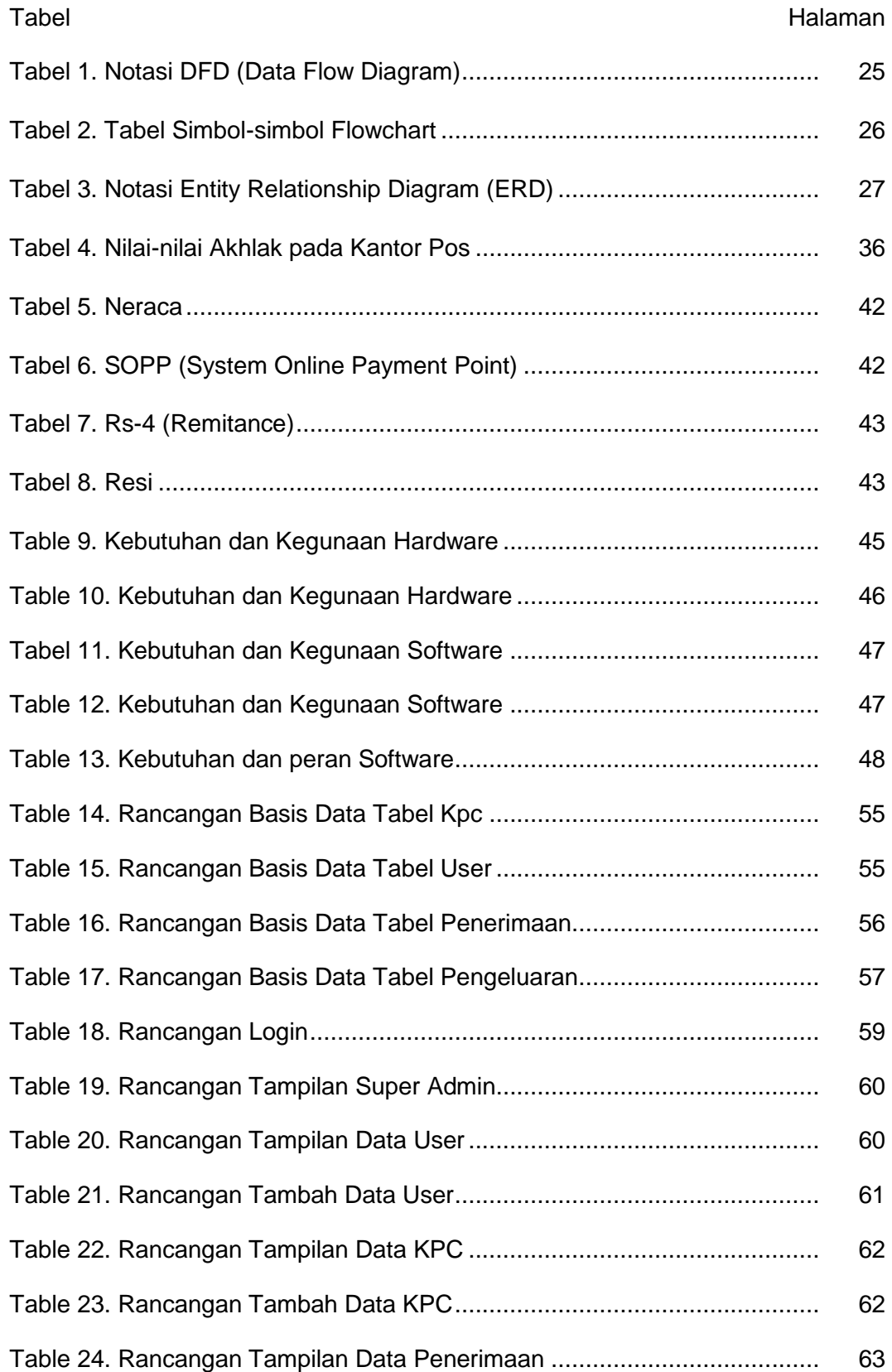

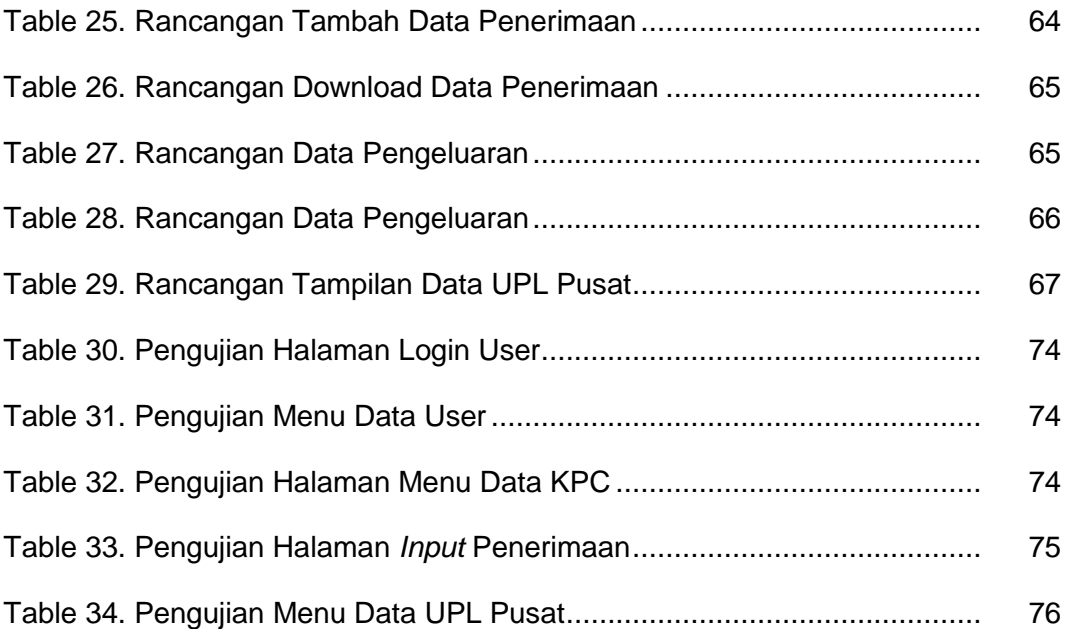

# **DAFTAR GAMBAR**

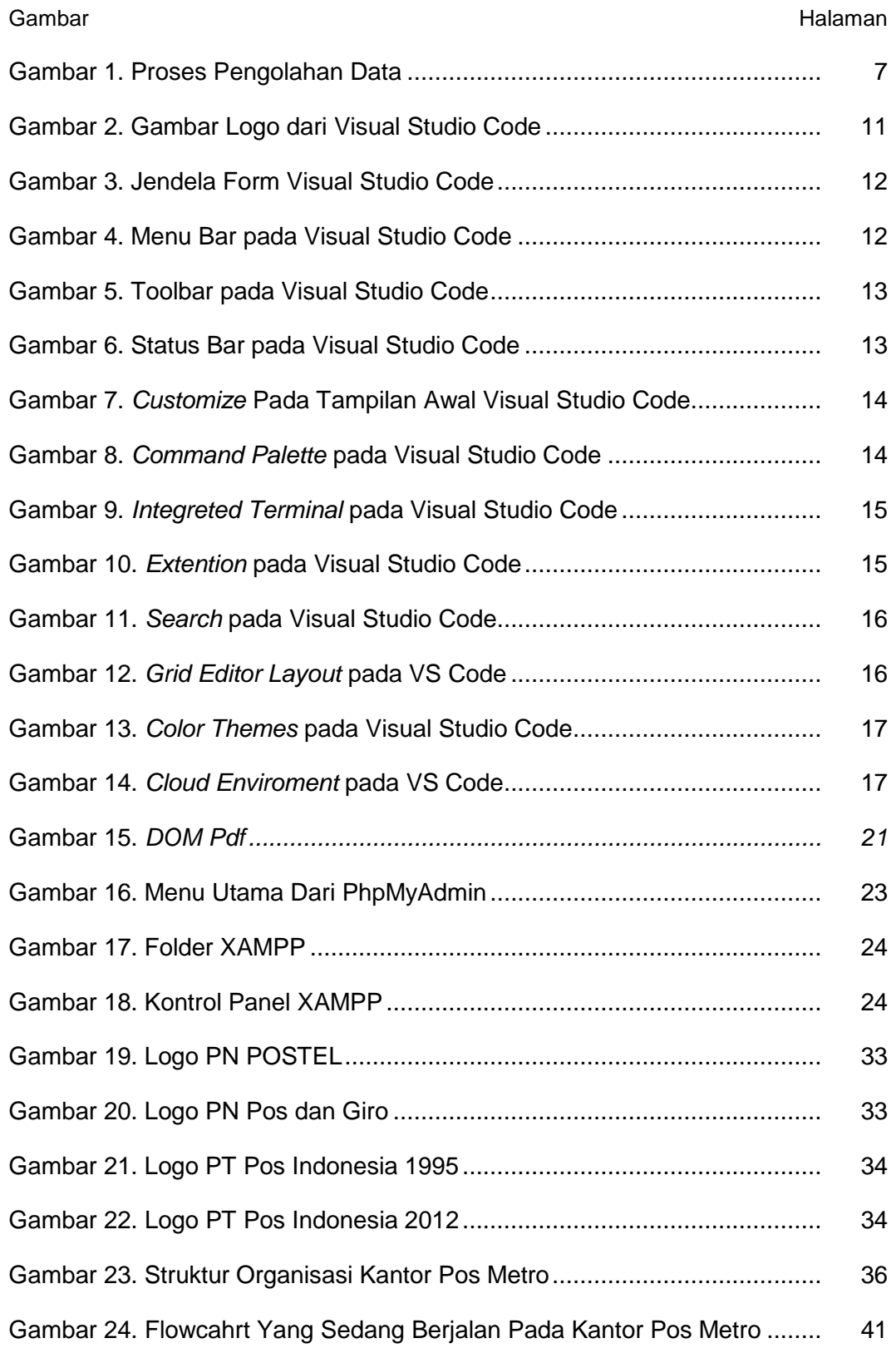

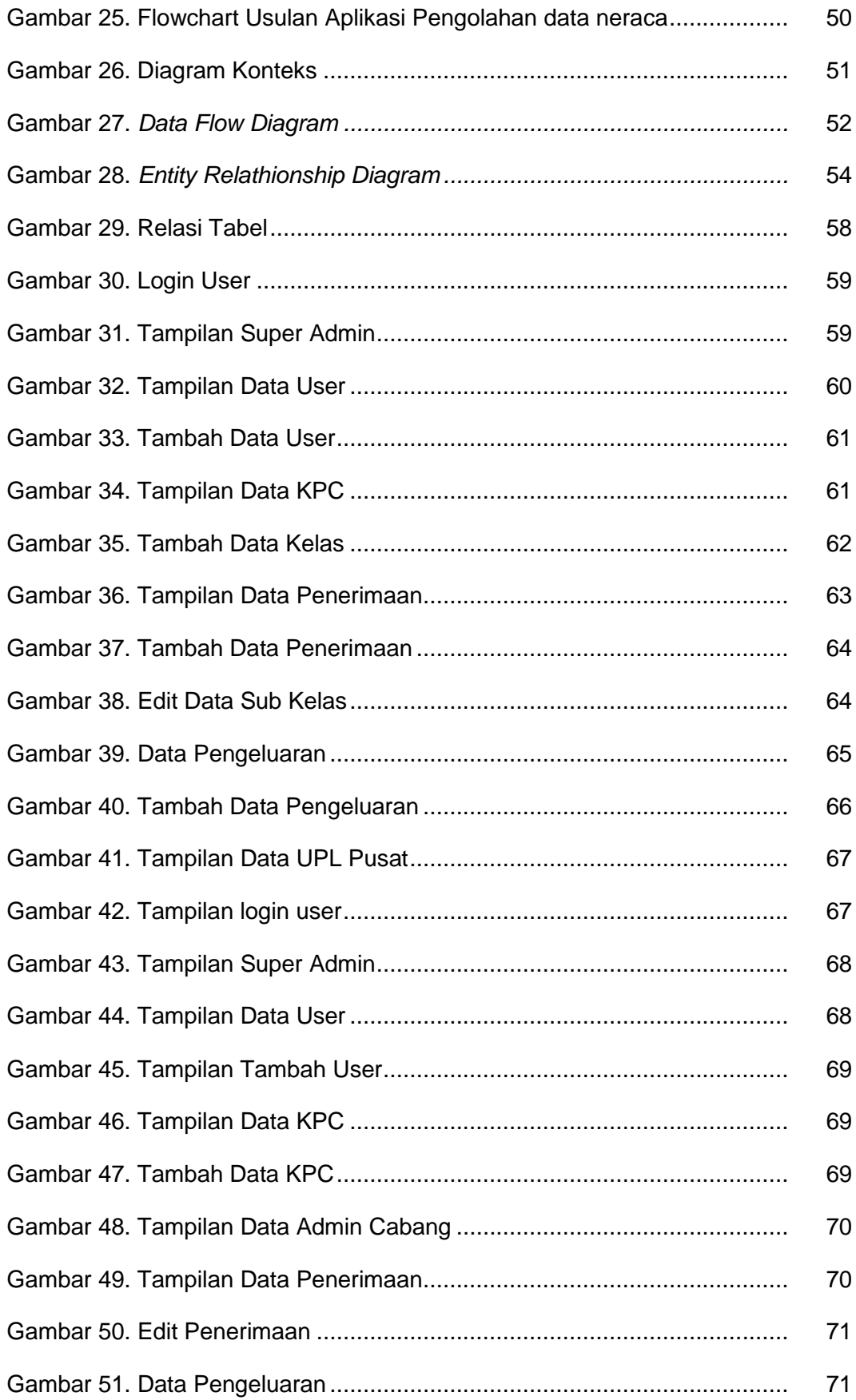

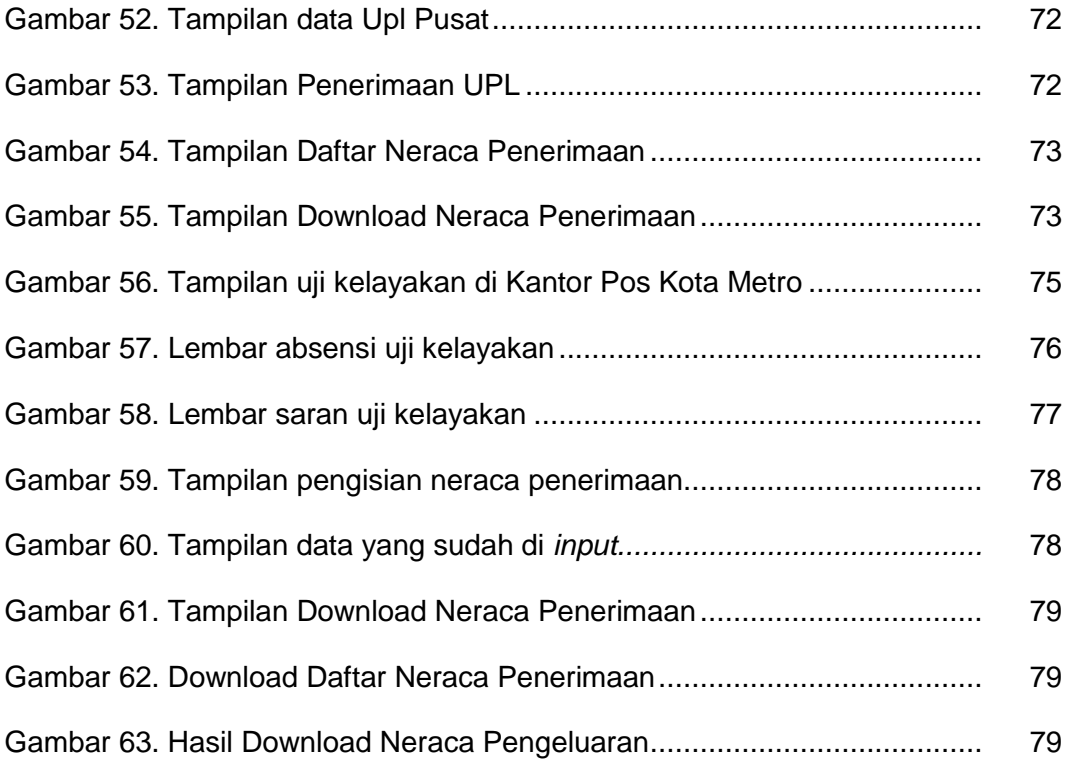

# **DAFTAR LAMPIRAN**

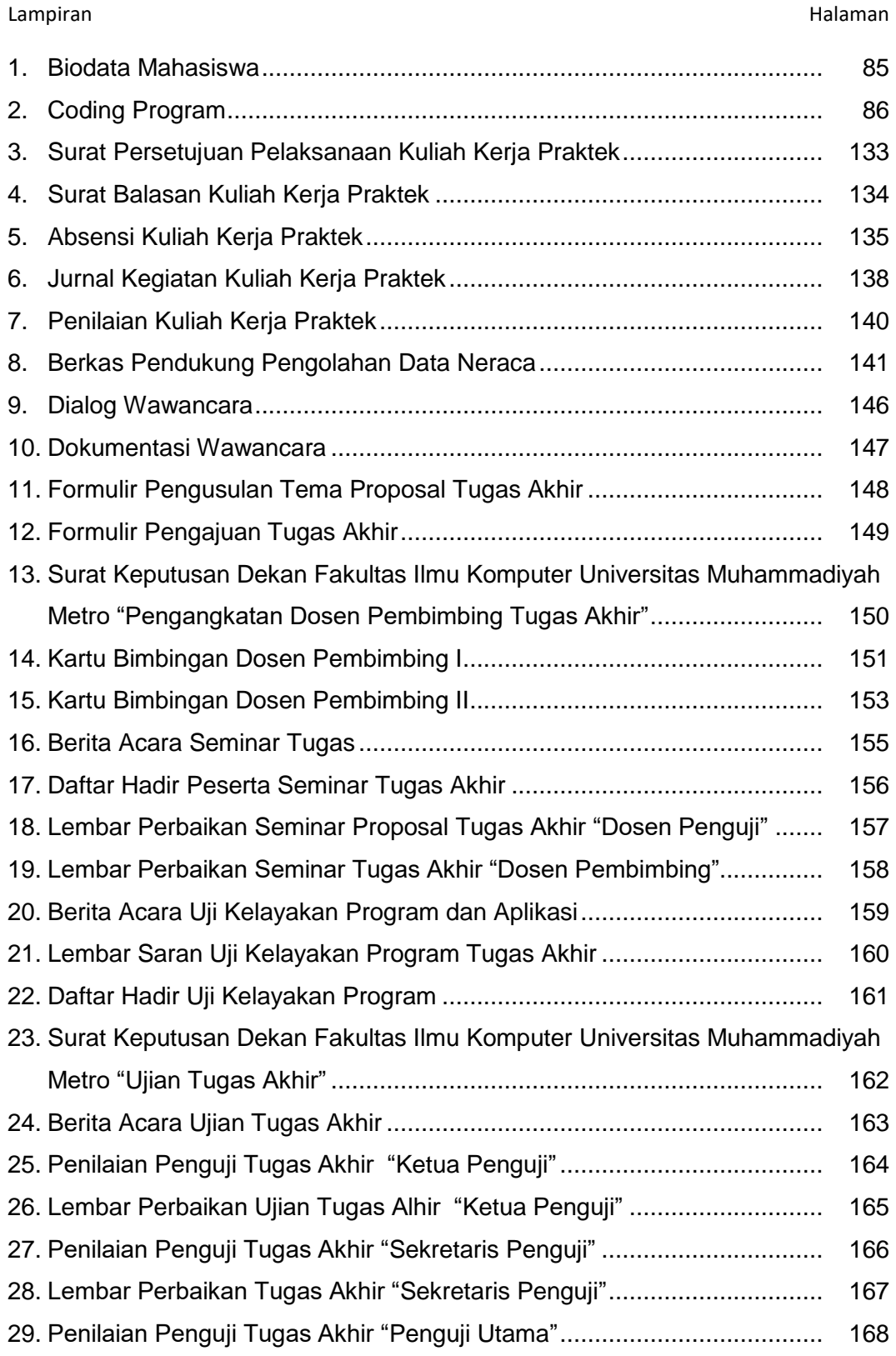

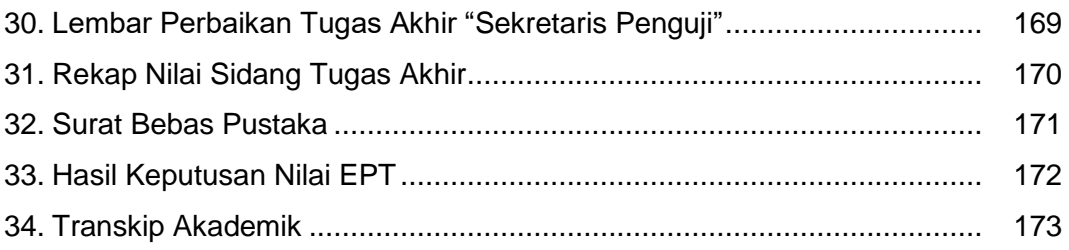